A Generic Clock Framework in the Kernel: Why We Need It & Why We Still Don't Have It

#### ELC Europe 2011

#### Sascha Hauer <s.hauer@pengutronix.de>

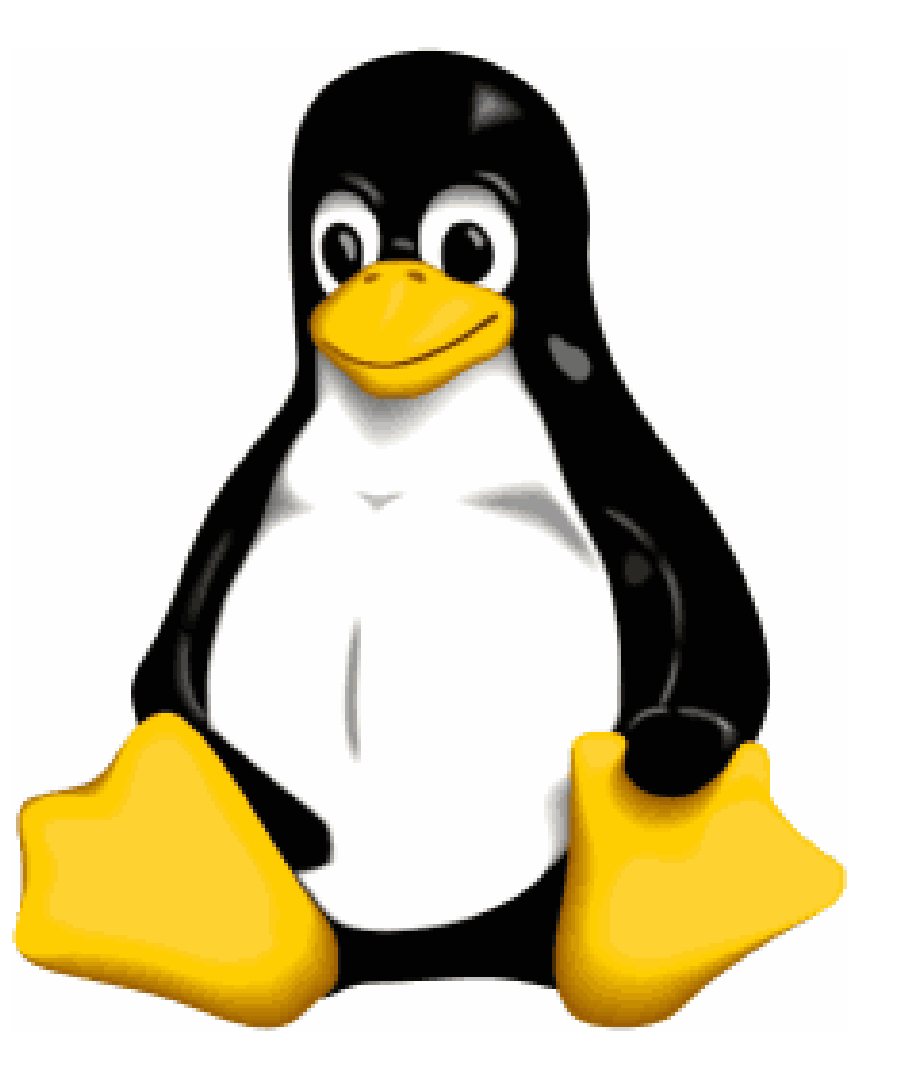

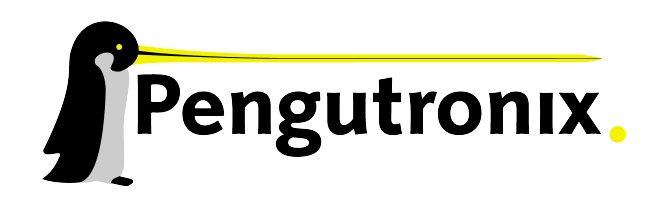

Slide 1 - © Pengutronix - http://www.pengutronix.de - 08/11/2011

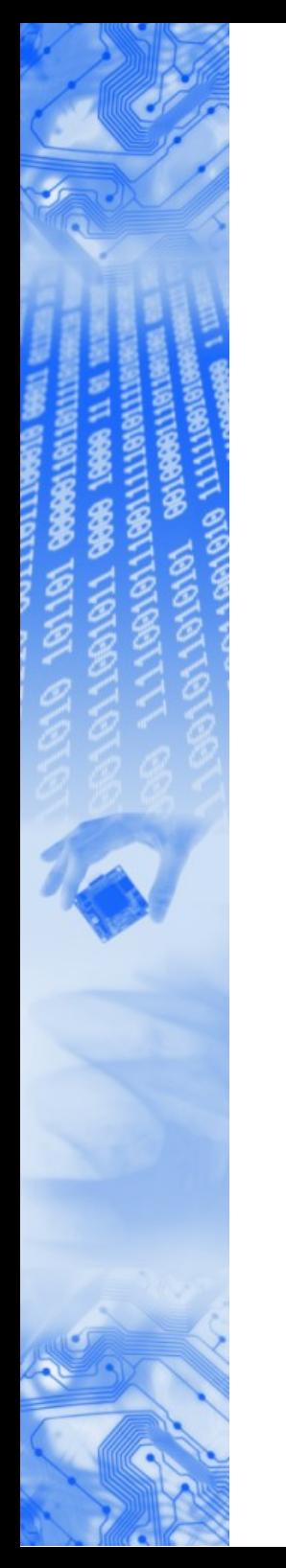

#### **Overview**

- What are clocks?
- What do we have now
- Problems
- What are we working on

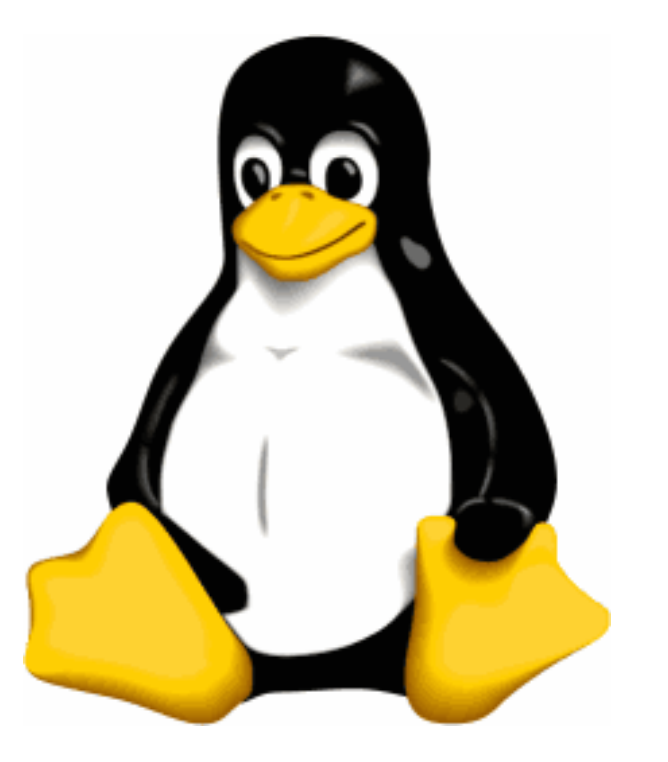

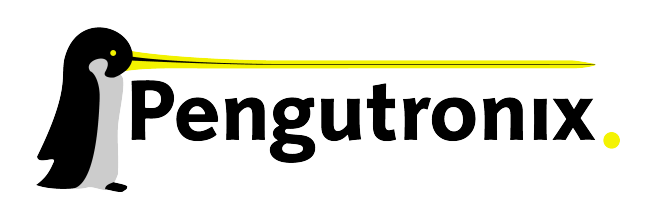

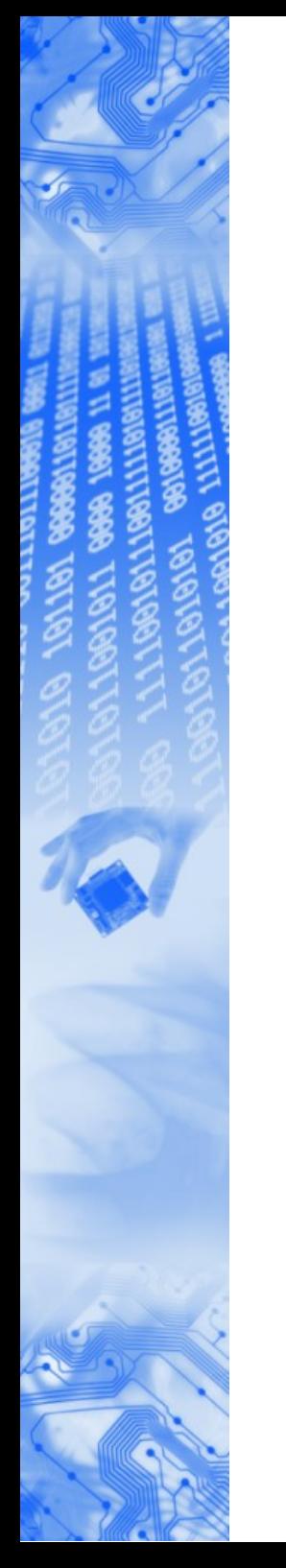

#### What are clocks?

- Powermanagement
- Exact Baud/Pixel clocks

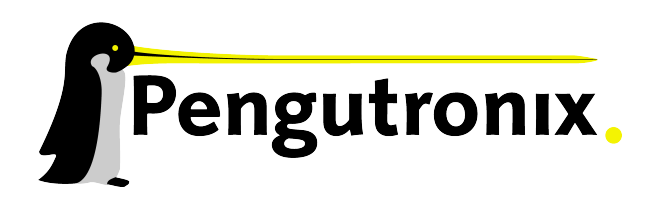

### Good old days

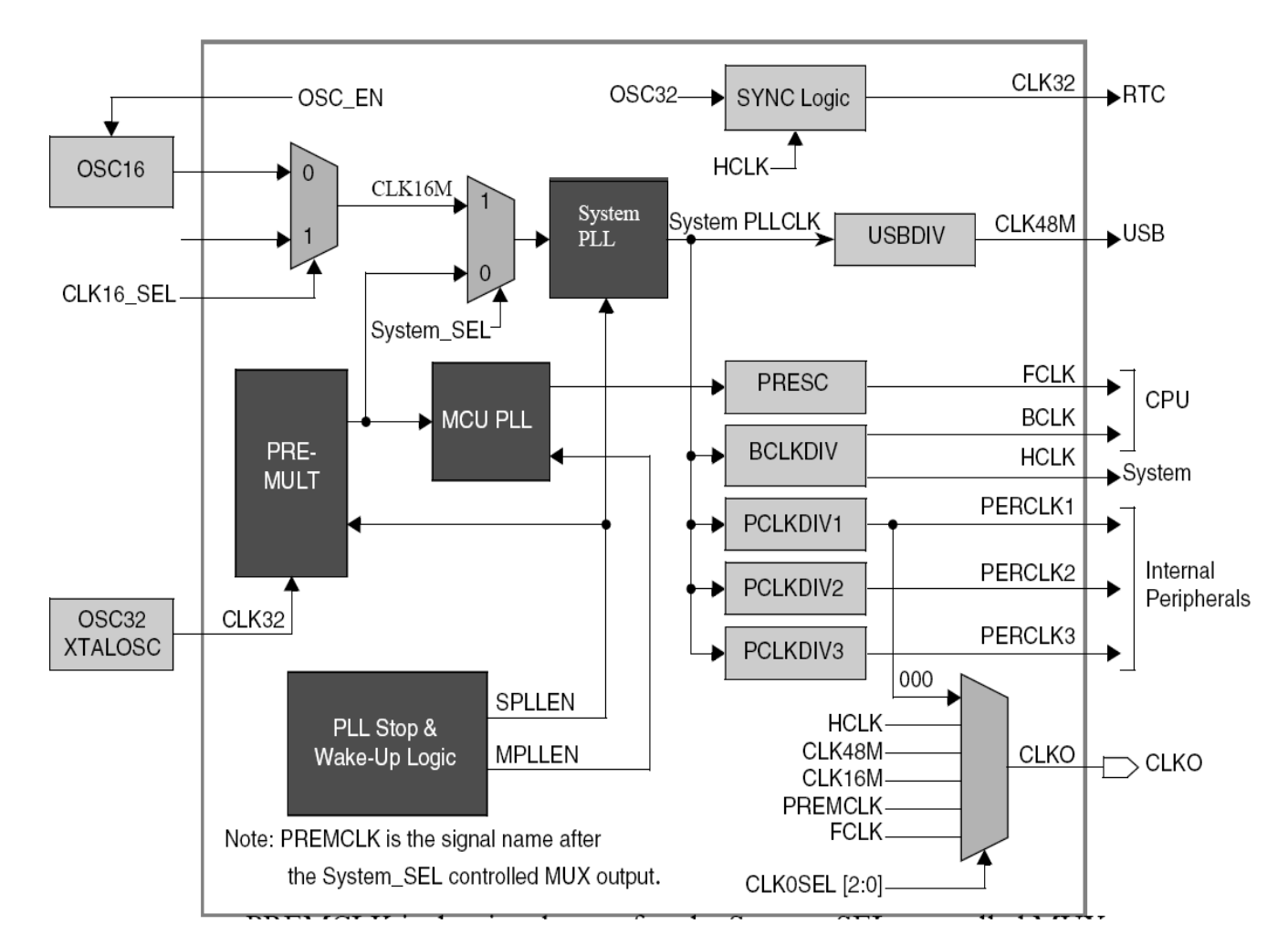

Figure 12-1. Clock Controller Module

Source: Freescale I.MX1 reference manual

Slide 4 - © Pengutronix - http://www.pengutronix.de - 08/11/2011

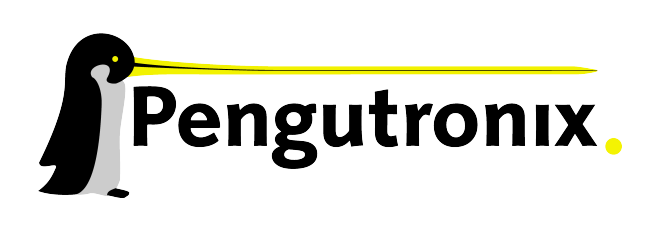

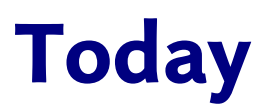

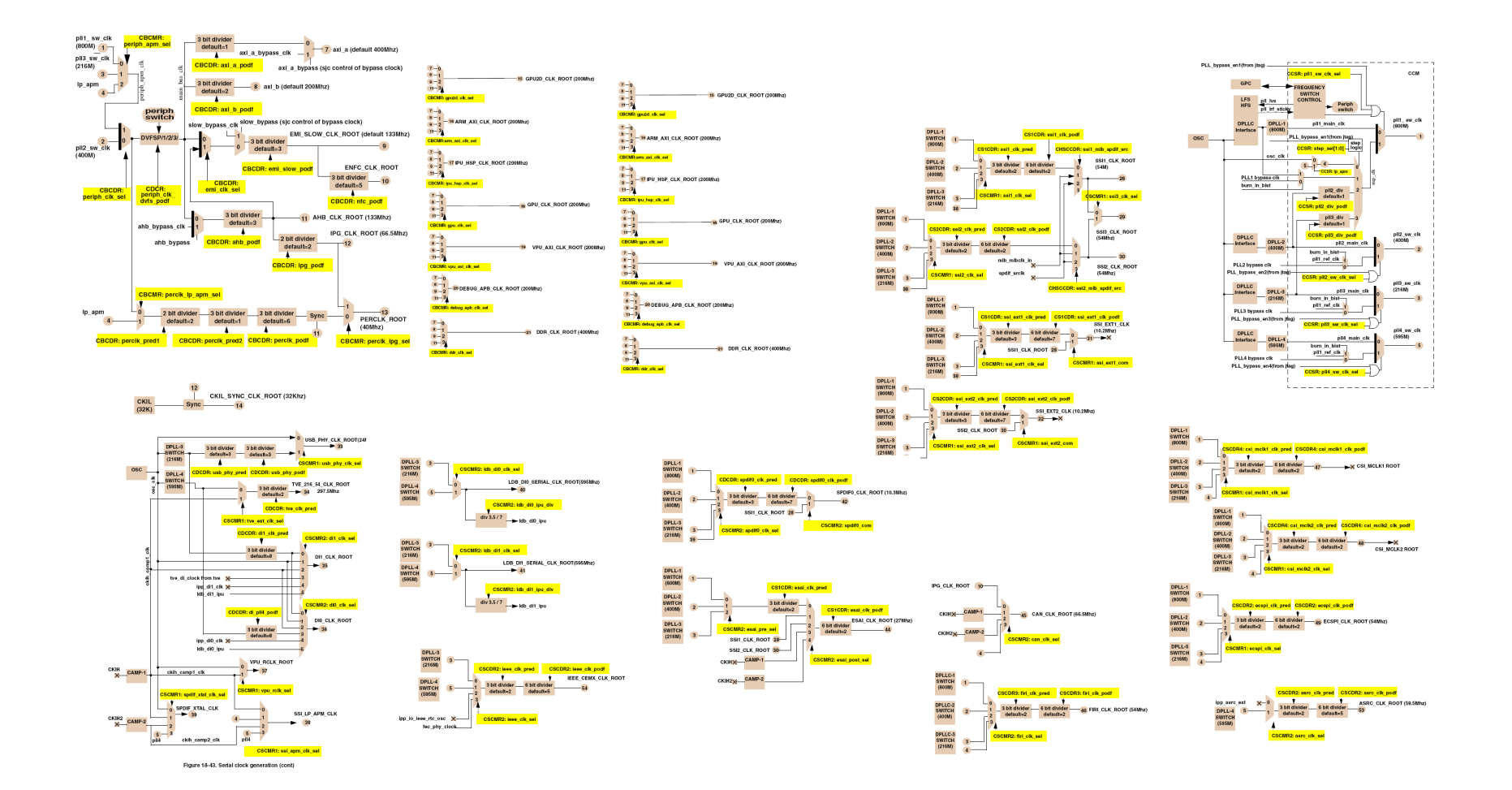

Source: Freescale I.MX53 reference manual

Slide 5 - © Pengutronix - http://www.pengutronix.de - 08/11/2011

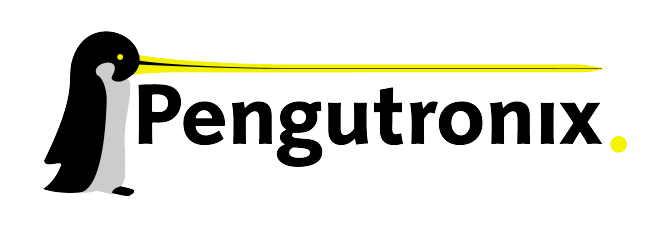

## What do we have now? The API

#### **Getting clocks:**

- struct clk \*clk\_get(struct device \*dev, const char \*id);
- void clk\_put(struct clk  $*$ clk);

#### **Enabling/disabling:**

- int clk\_enable(struct clk  $*$ clk);
- void clk\_disable(struct clk  $*$ clk);

#### **Rate functions:**

- unsigned long clk\_get\_rate(struct clk  $*$ clk);
- int clk\_set\_rate(struct clk \*clk, unsigned long rate);
- long clk\_round\_rate(struct clk \*clk, unsigned long rate);

#### **Parent functions:**

- int clk\_set\_parent(struct clk \*clk, struct clk \*parent);
- struct clk  $*$ clk\_get\_parent(struct clk  $*$ clk);

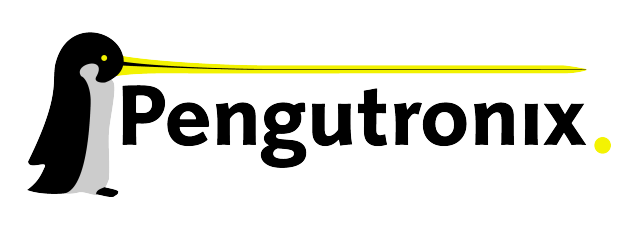

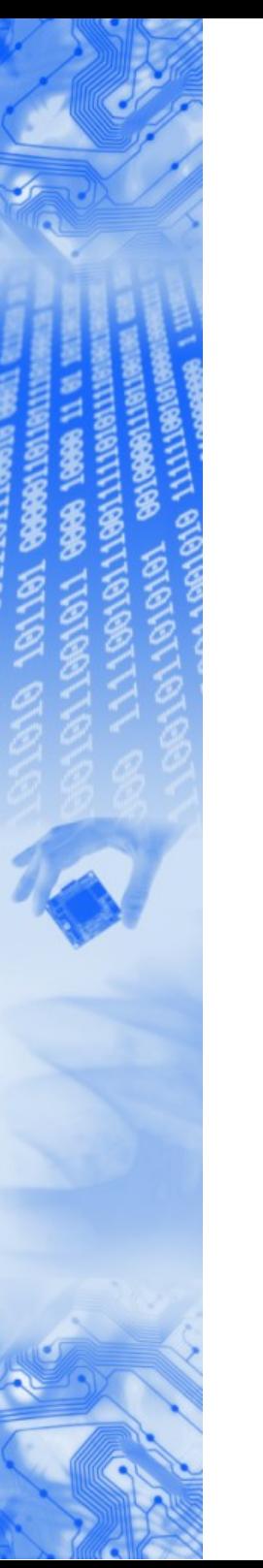

### Problems

#### There are currently 37 implementations of the clock API in the tree!

This means:

- 37 times reinventing the wheel
- 37 ways to have buggy implementations
- 37 different struct clk
- ~60000 lines of code
- code and data mixed
- No way to build Kernels for multiple SoCs
- No way to implement off-SoC clocks

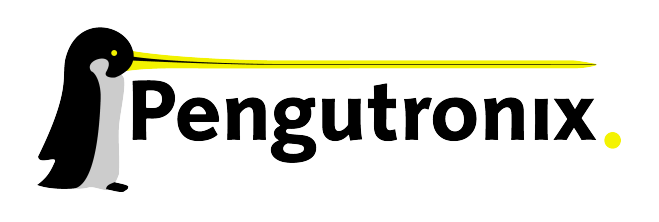

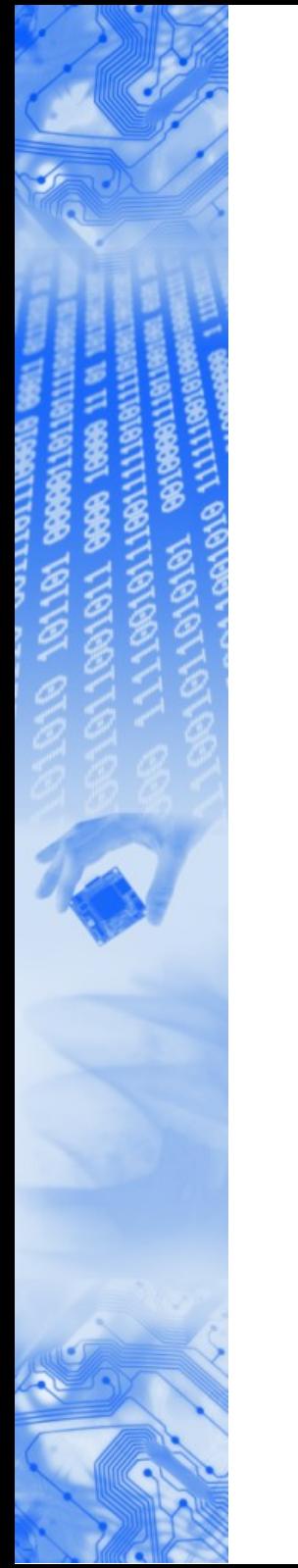

## Our way out. History

### Jeremy Kerr: A common struct clk

- Unify the different implementations of struct clk
- A single implementation for clock functions
- Create a common debugfs entry for clocks

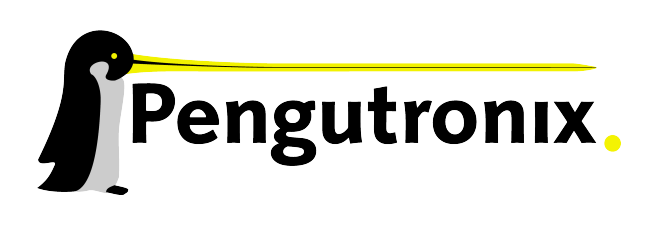

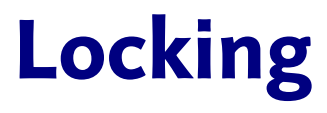

- For maximum power saving clk\_enable/clk\_disable shall be usable in Interrupt context
- **Most implementations use spinlocks**
- Slow PLLs and clocks behind I2C busses cannot be controlled with spinlocks held
- The solution: clk\_prepare/clk\_unprepare

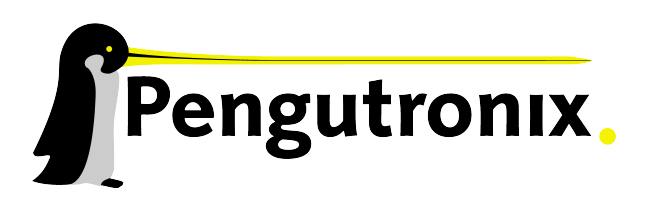

## clk\_prepare() / clk\_unprepare()

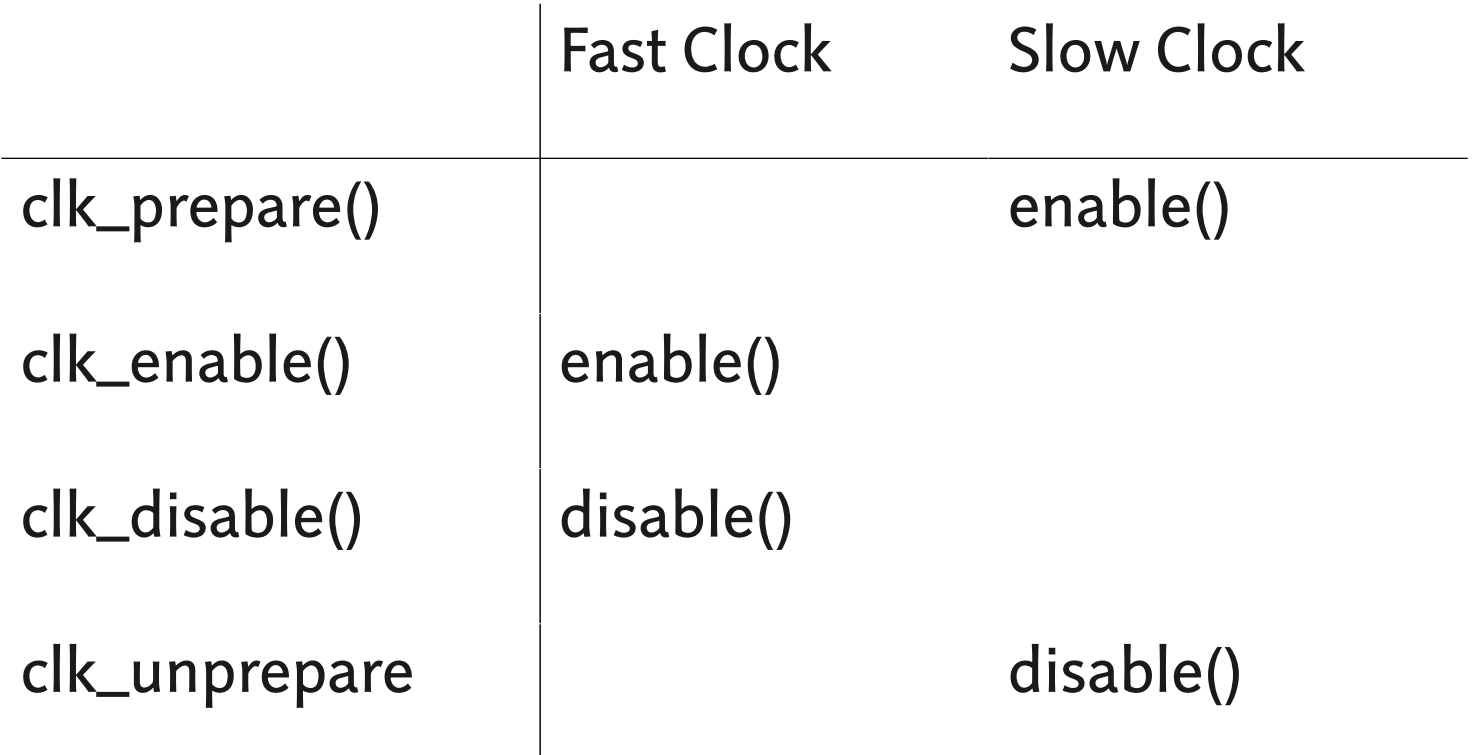

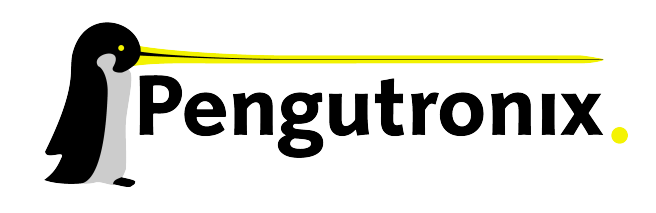

Slide 10 - © Pengutronix - http://www.pengutronix.de - 08/11/2011

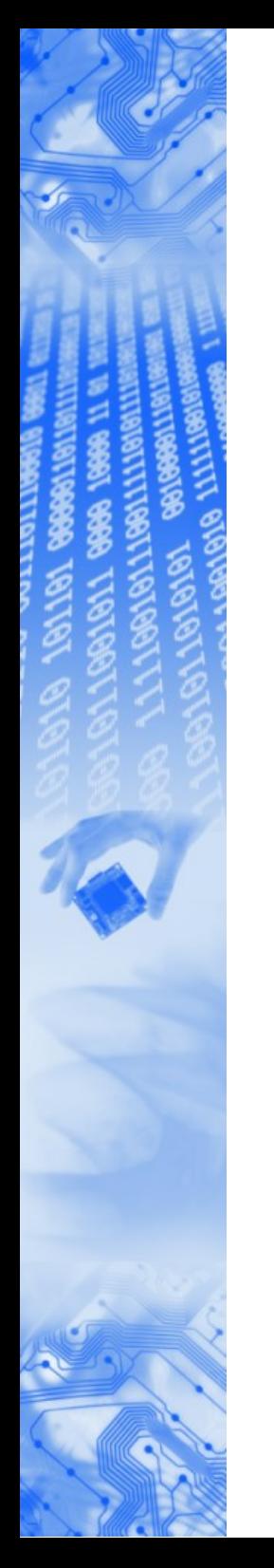

### Locking

- Jeremys patches used a lock per clock
- Too complex

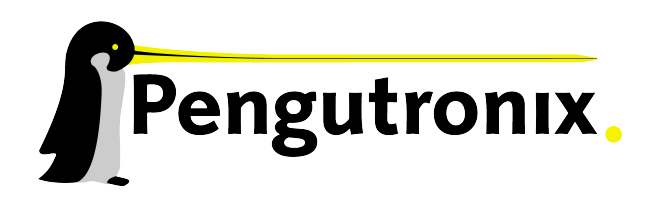

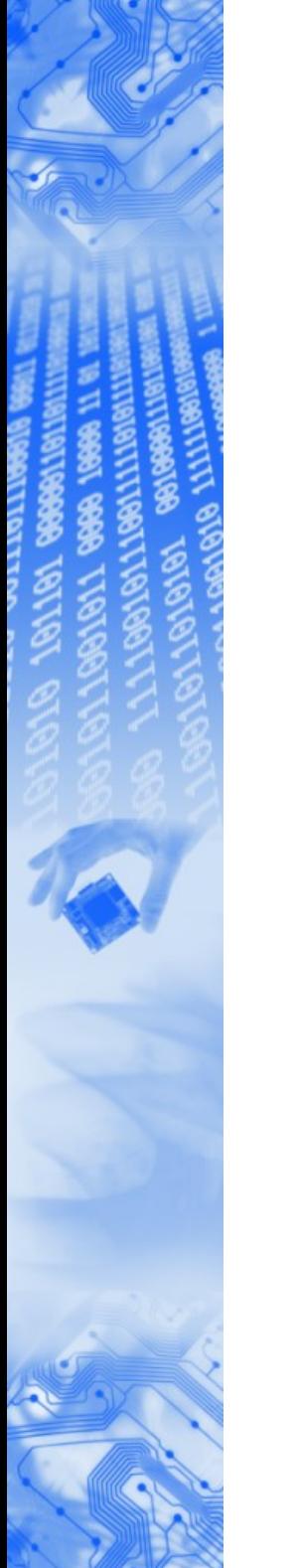

### Building blocks

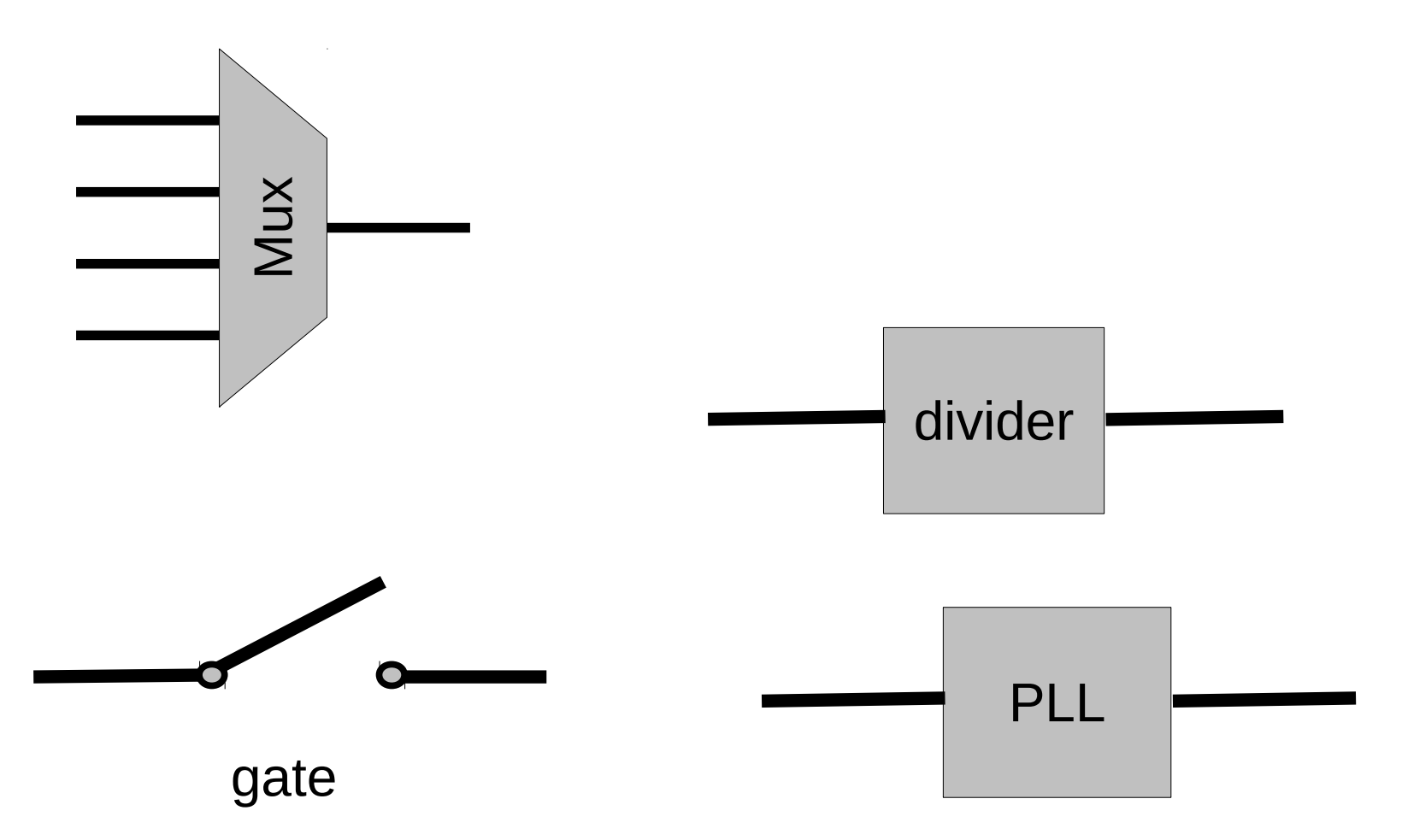

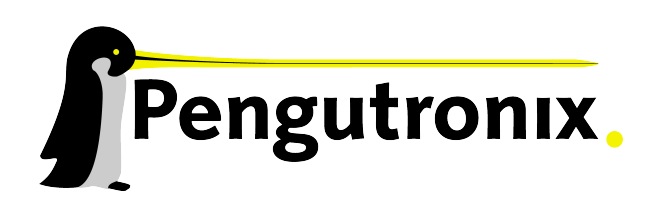

Slide 12 - © Pengutronix - http://www.pengutronix.de - 08/11/2011

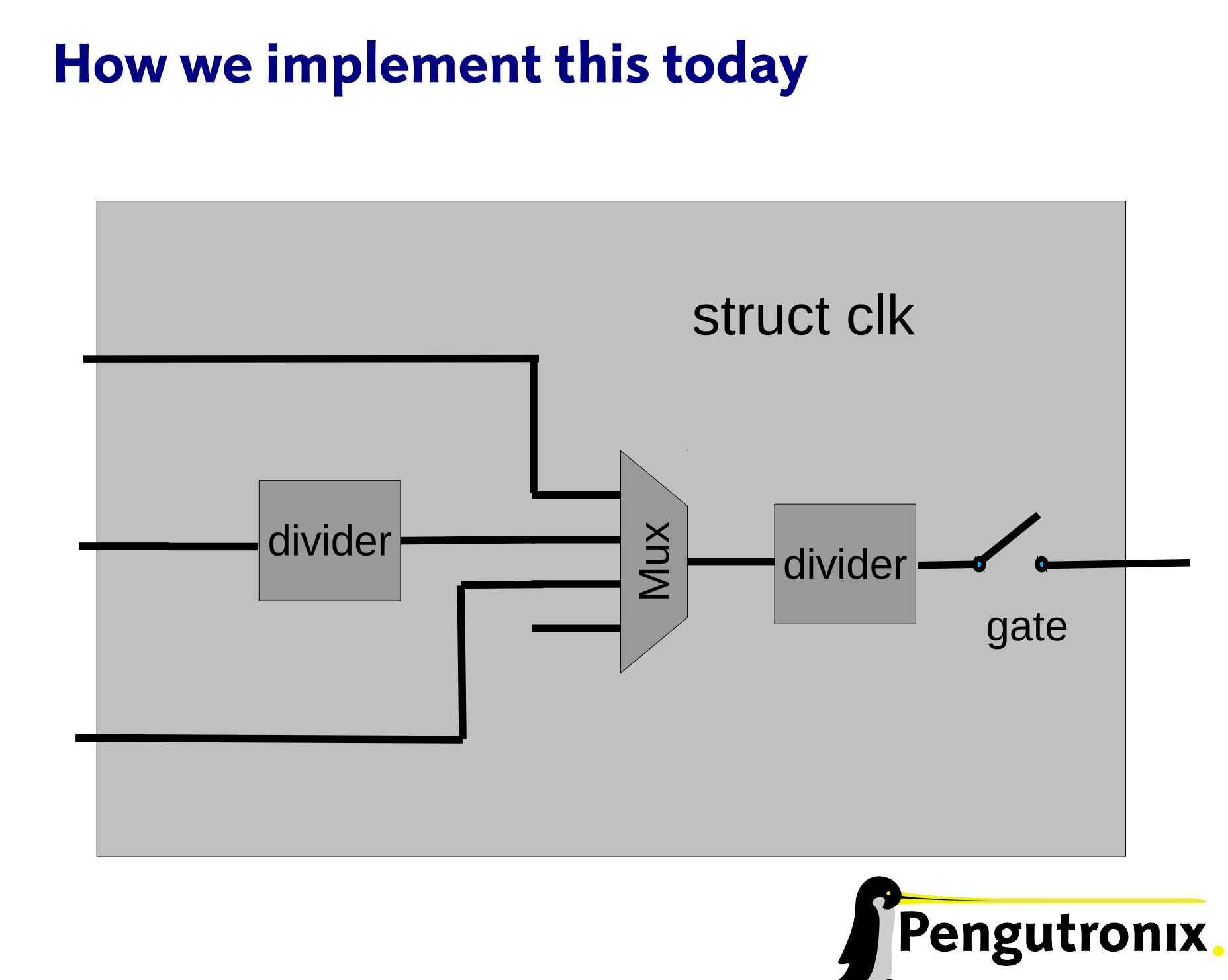

## How we implement this today

- **Complex structure**
- Layout is unknown to the kernel
- Hard to represent as data
- Makes for huge and hard to change SoC specific files

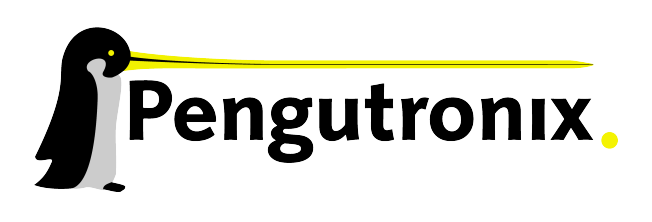

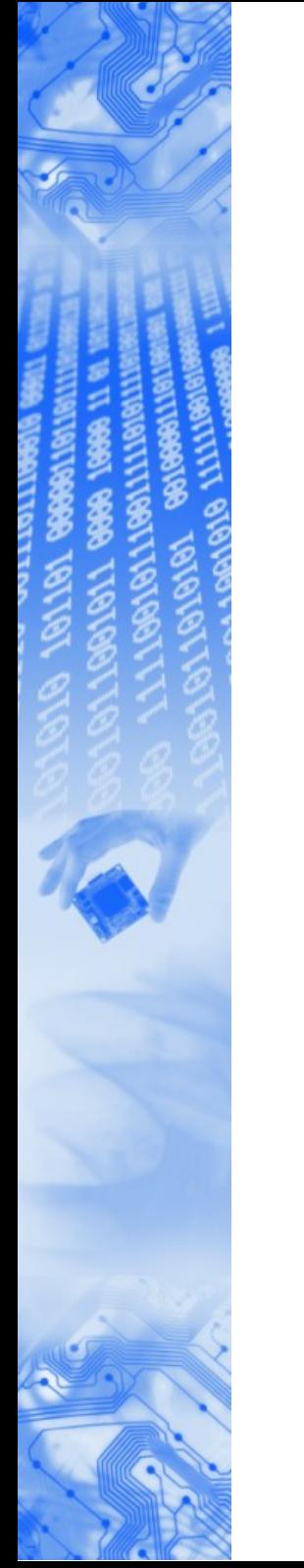

## Building blocks

- Each block is simple with one or few implementation
- Each block can be represented as few bytes of data
- code for building blocks can be shared across architectures
- Code and data can be seperated

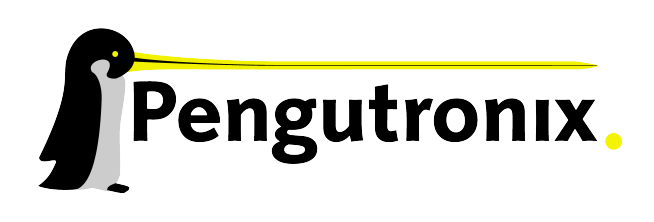

## Towards a generic clock framework

- The tree layout belongs to the core and nowhere else
- Struct clk shall be opaque to both users and implementers of a clock
- Clocks need to be registered

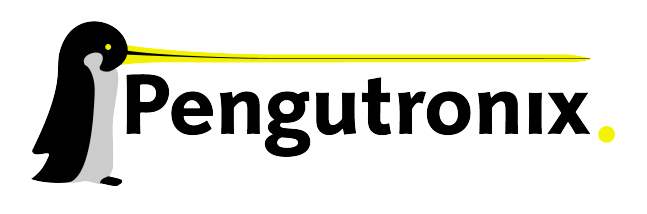

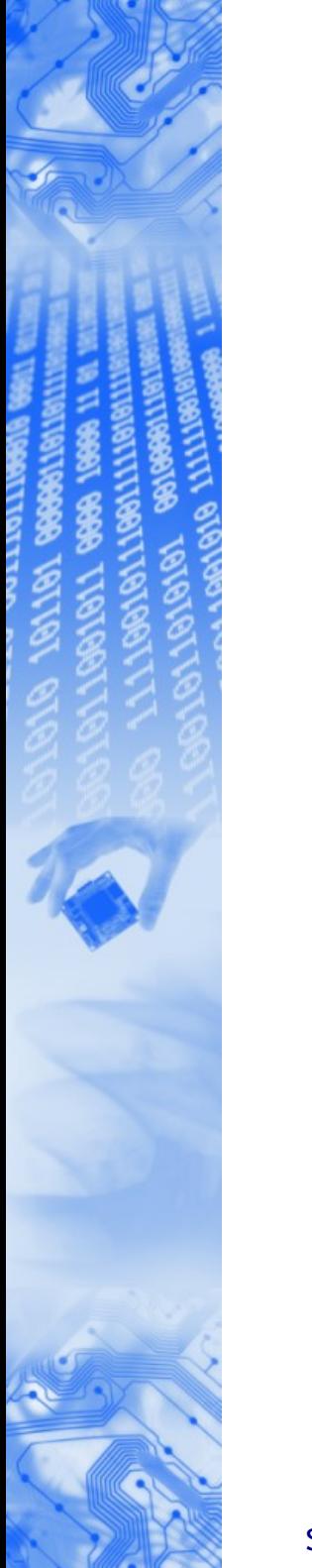

### Initialization

• The clock tree layout has to be initialized and synchronized with the hardware

#### **and**

• Boards want to configure dividers and muxes for their needs

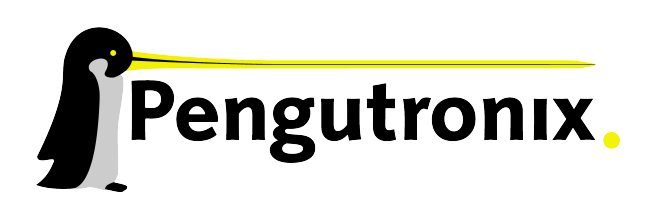

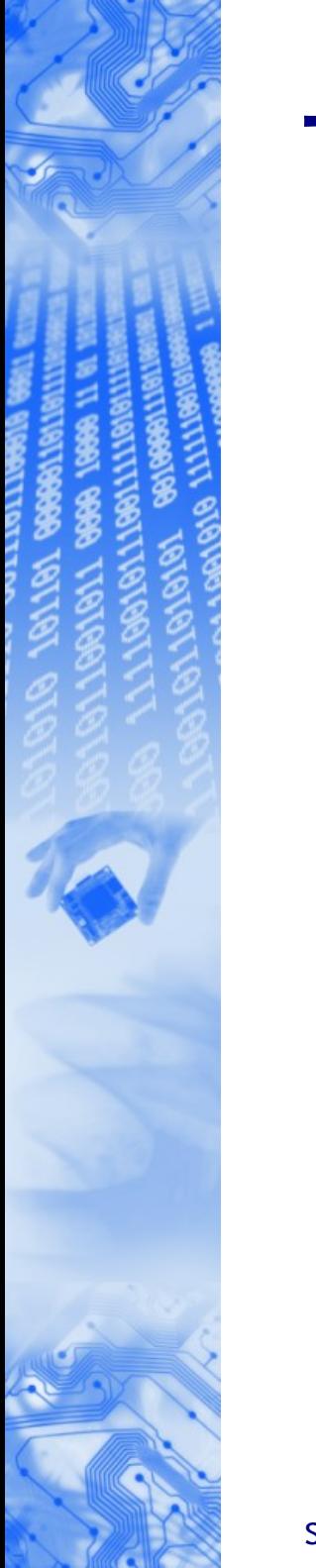

### The devicetree

- The devicetree is ideal to describe the exact layout (including registers) of the clocktree
- The devicetree makes it easy to associate clocks with their users
- The devicetree can be used to both describe the clock tree and the static configuration

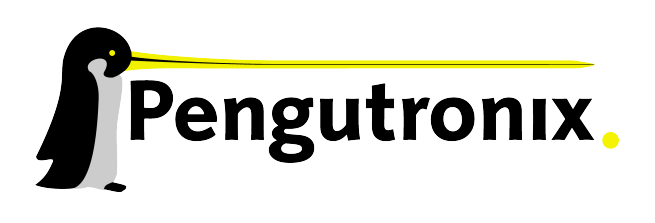

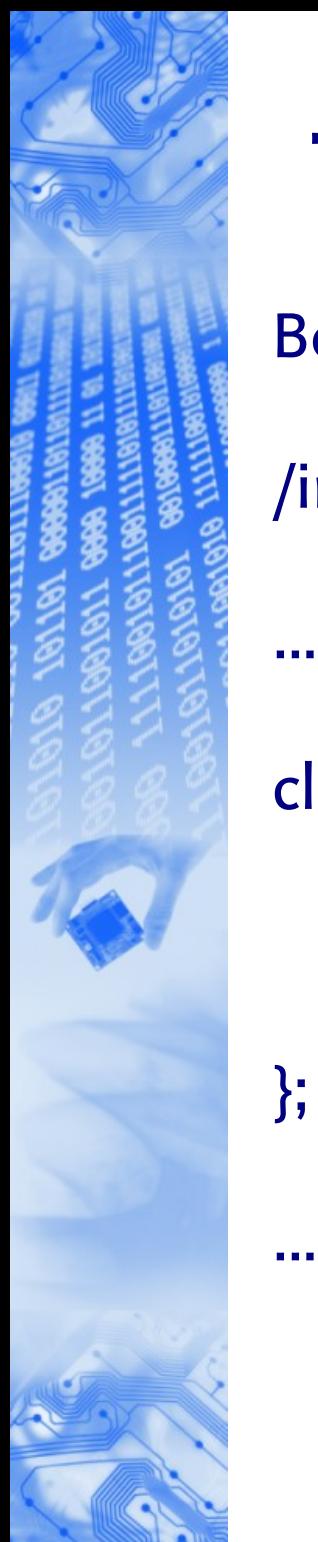

### The devicetree

Board.dts

#### /include/ "SoC.dtsi"

```
clocks {
    uart_divider:uart_divider {
      divider-value = <3>;
    };
```
# SoC.dtsi

...

```
…
clocks {
    uart_divider:uart_divider {
       reg = <0x30 0x0>;
       clk-parent = <&other_clk>;
      \text{shift} = \text{<13>}width = <4> };
};
```
Pengutronix

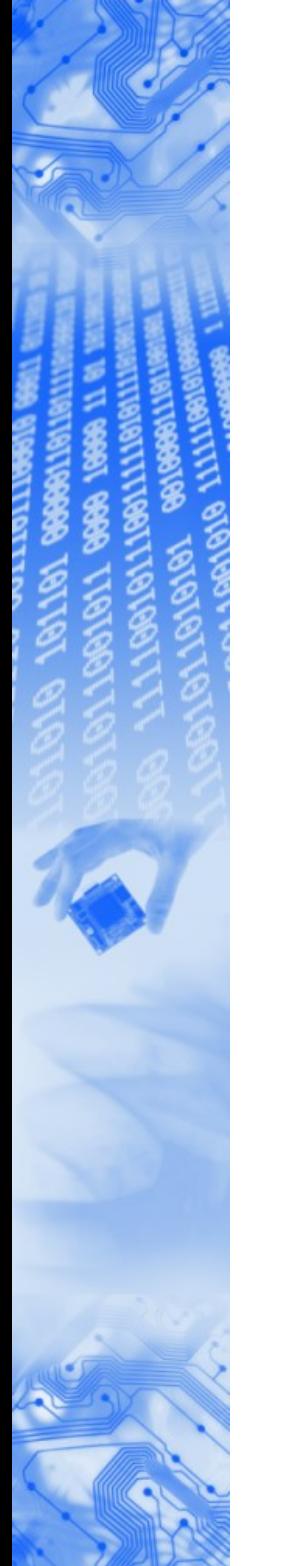

## The rate propagation problem

• How do we make sure unrelated clocks are not affected during clk\_set\_rate()

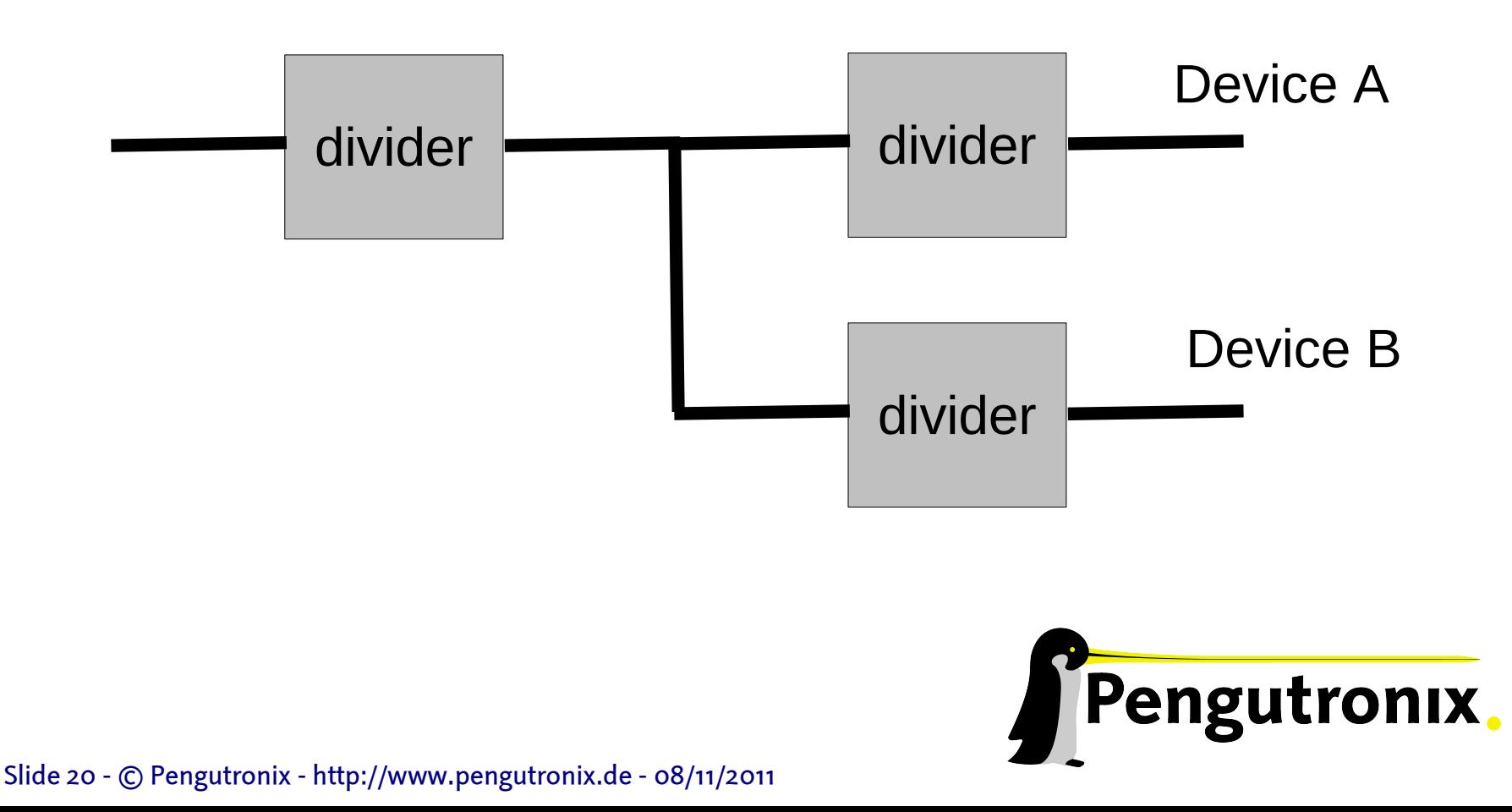

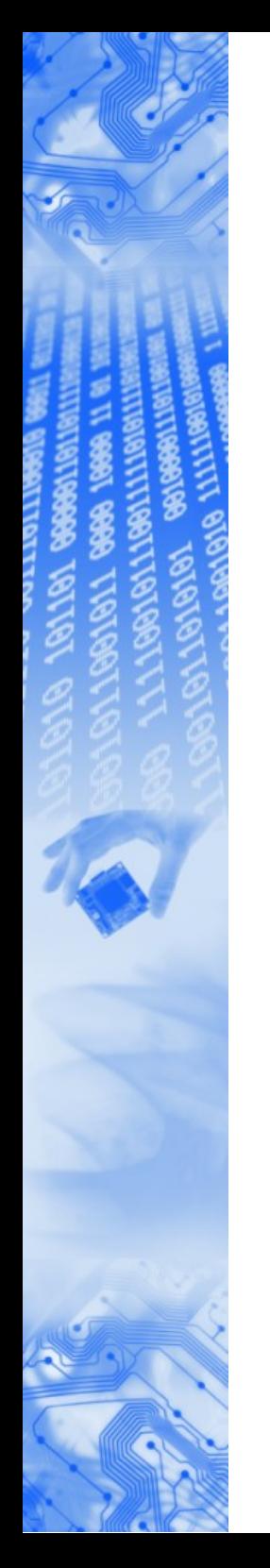

## Clocks and DVFS, ...

• Yes, we can do....

#### **But**

• Let's not mix this with clock stuff

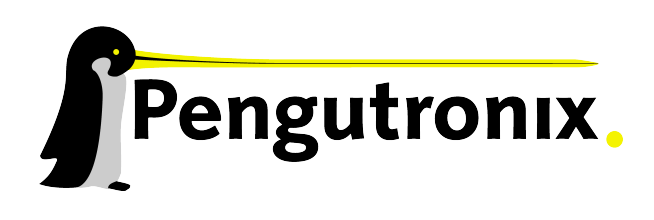

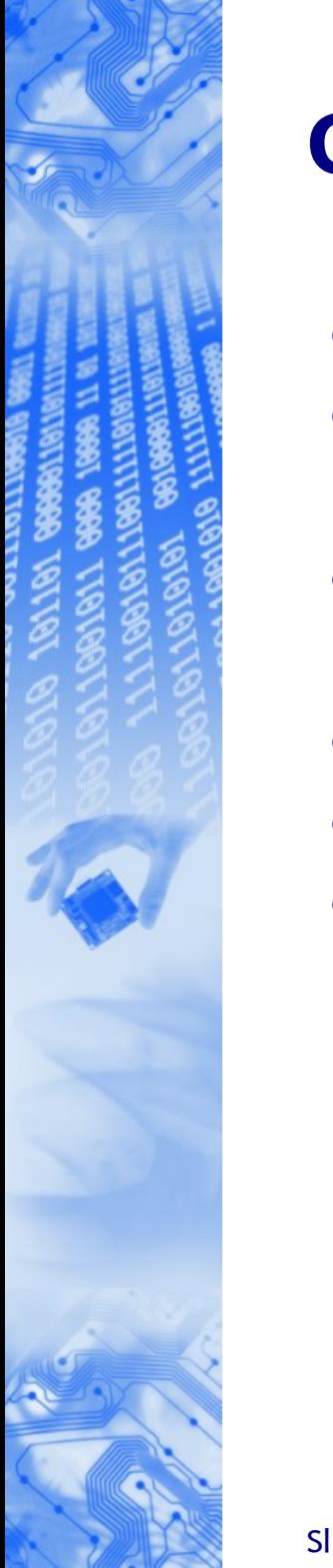

#### Conclusion

- Locking problems solved
- Patches on Mailing list are in good shape and mostly agreed upon
- Still need to implement drivers for dividers, muxes and PLLs
- Devicetree bindings have to be fixed
- Rate propagation has to be worked upon
- Still need to mass convert the SoC Clock trees

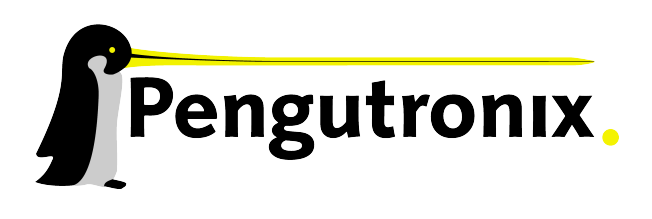

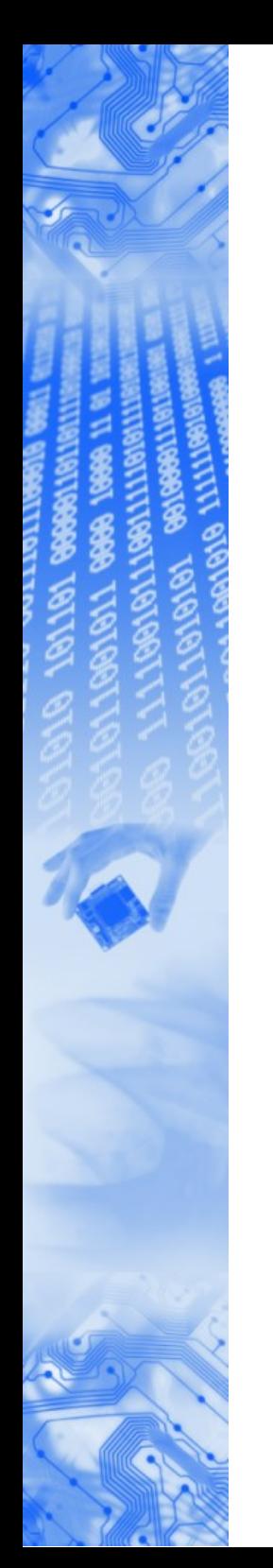

#### Questions?

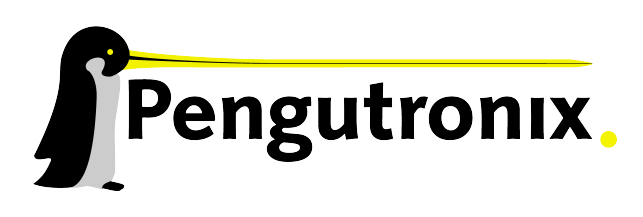

Slide 23 - © Pengutronix - http://www.pengutronix.de - 08/11/2011